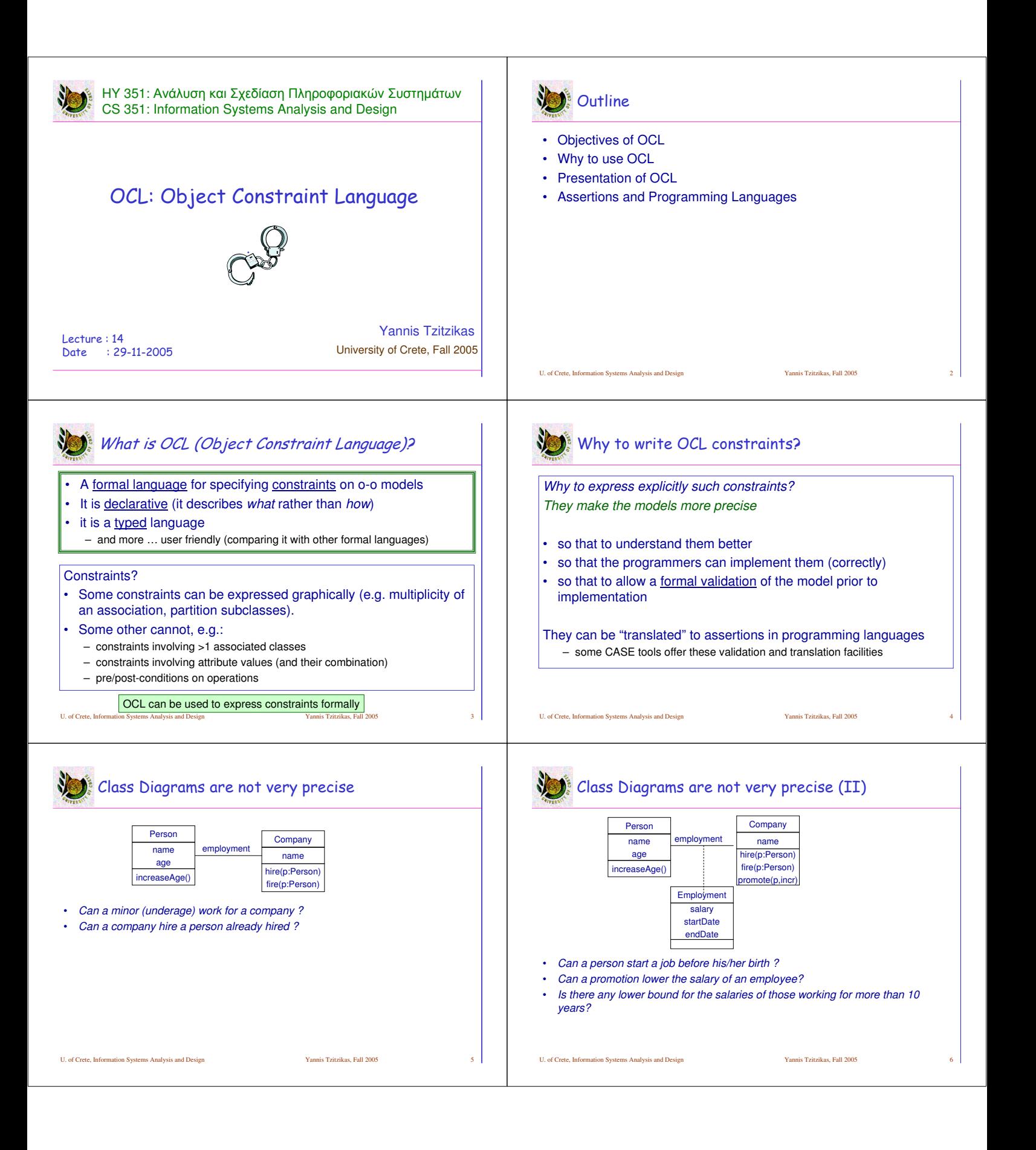

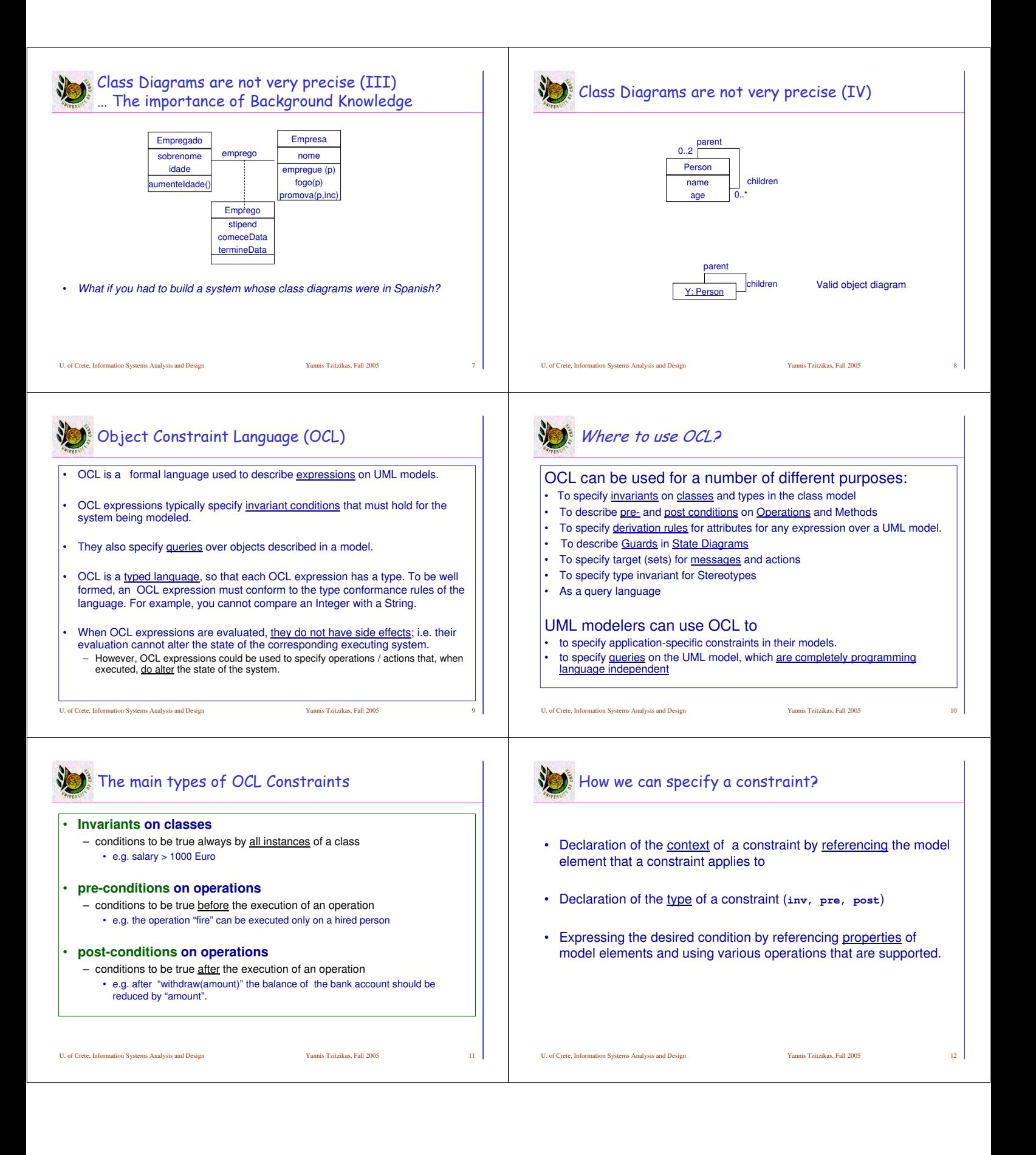

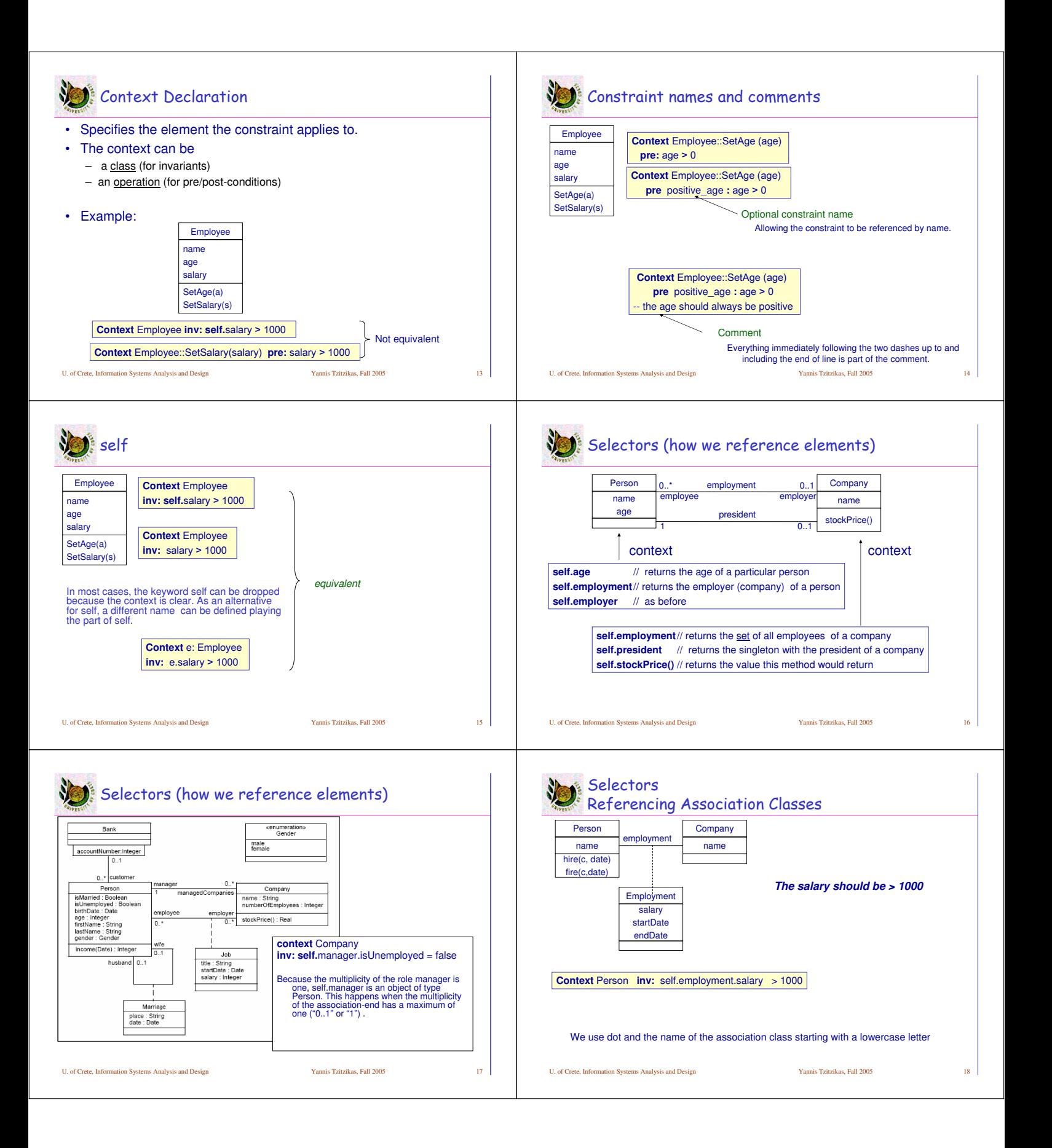

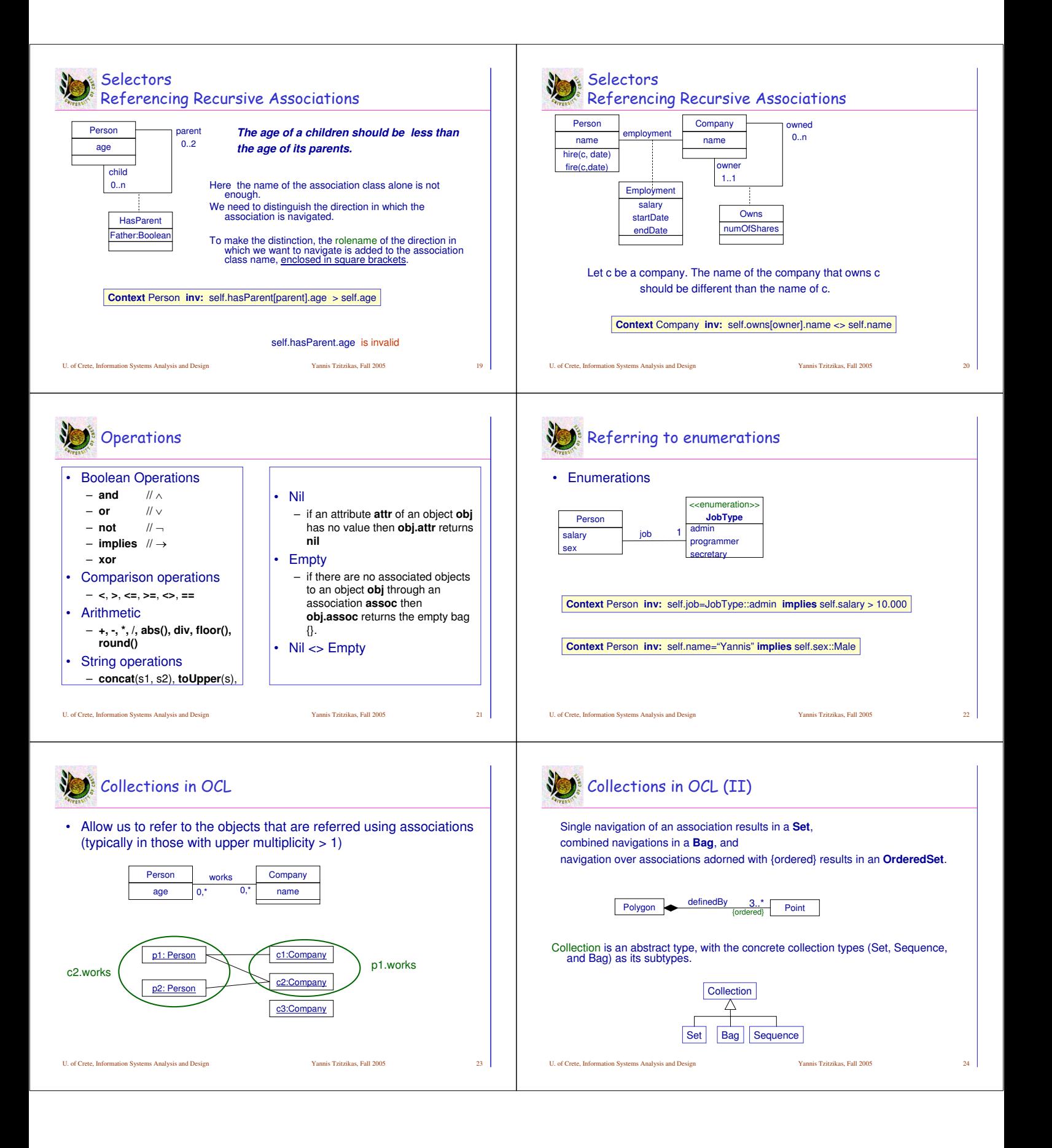

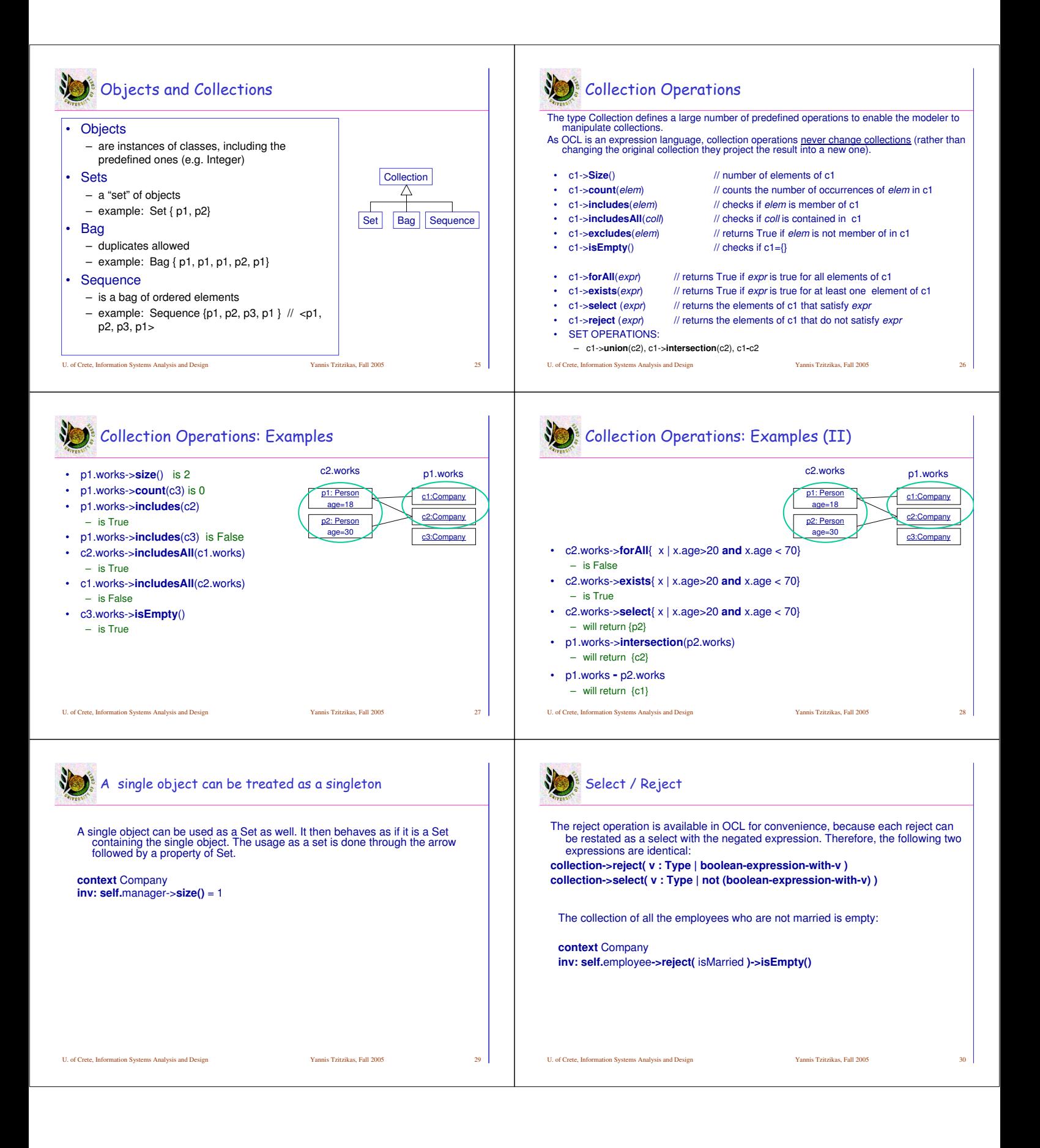

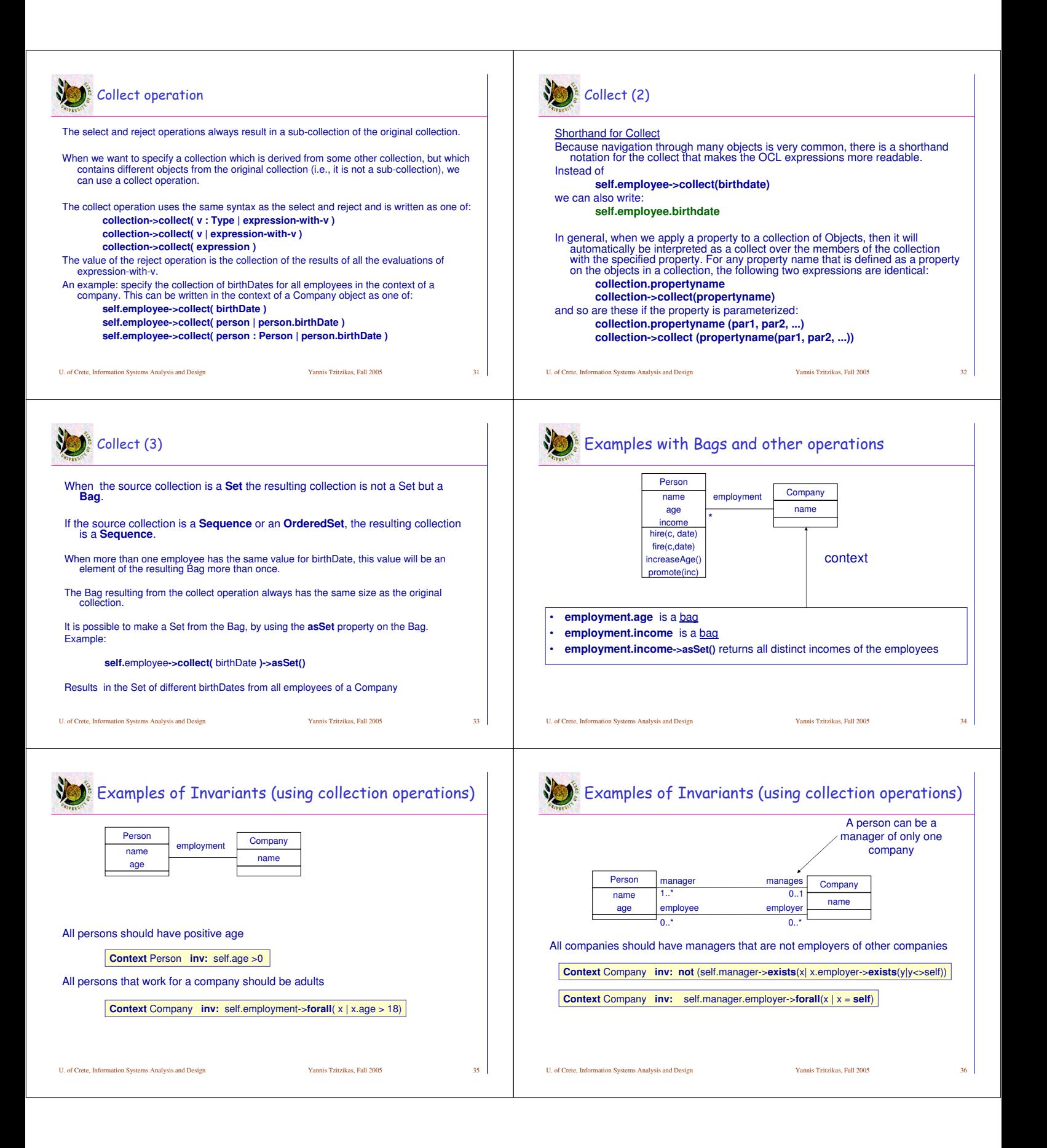

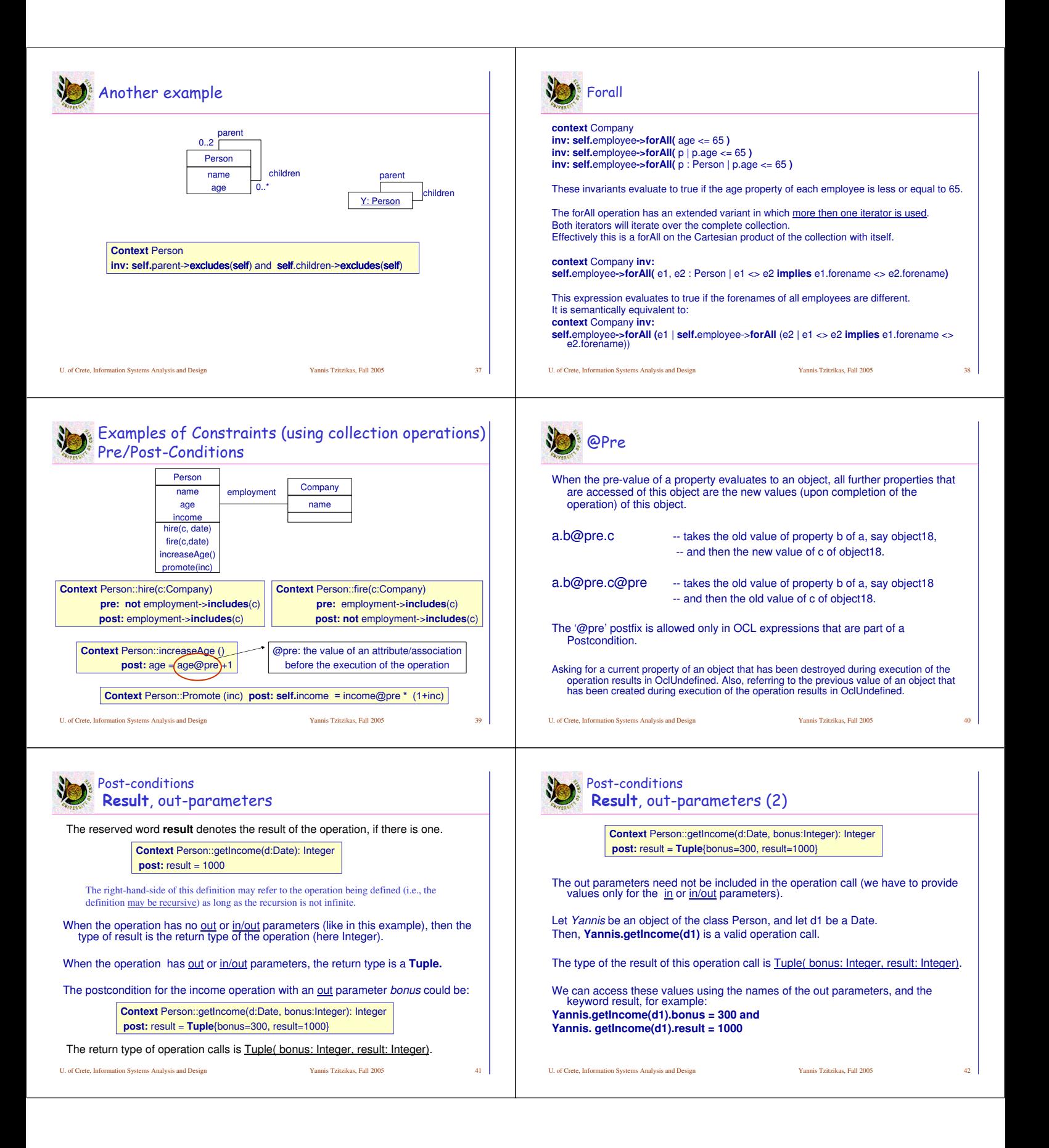

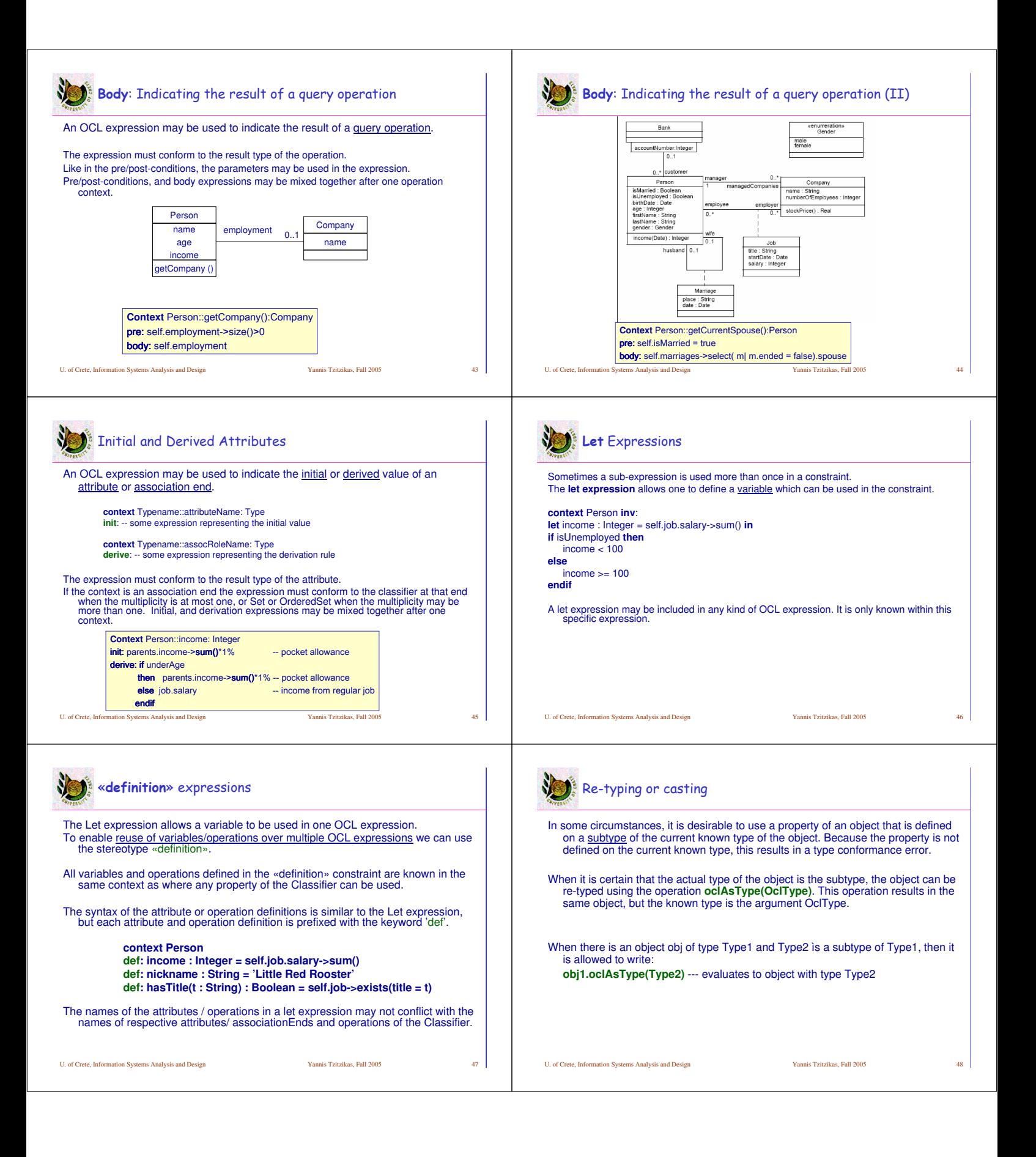

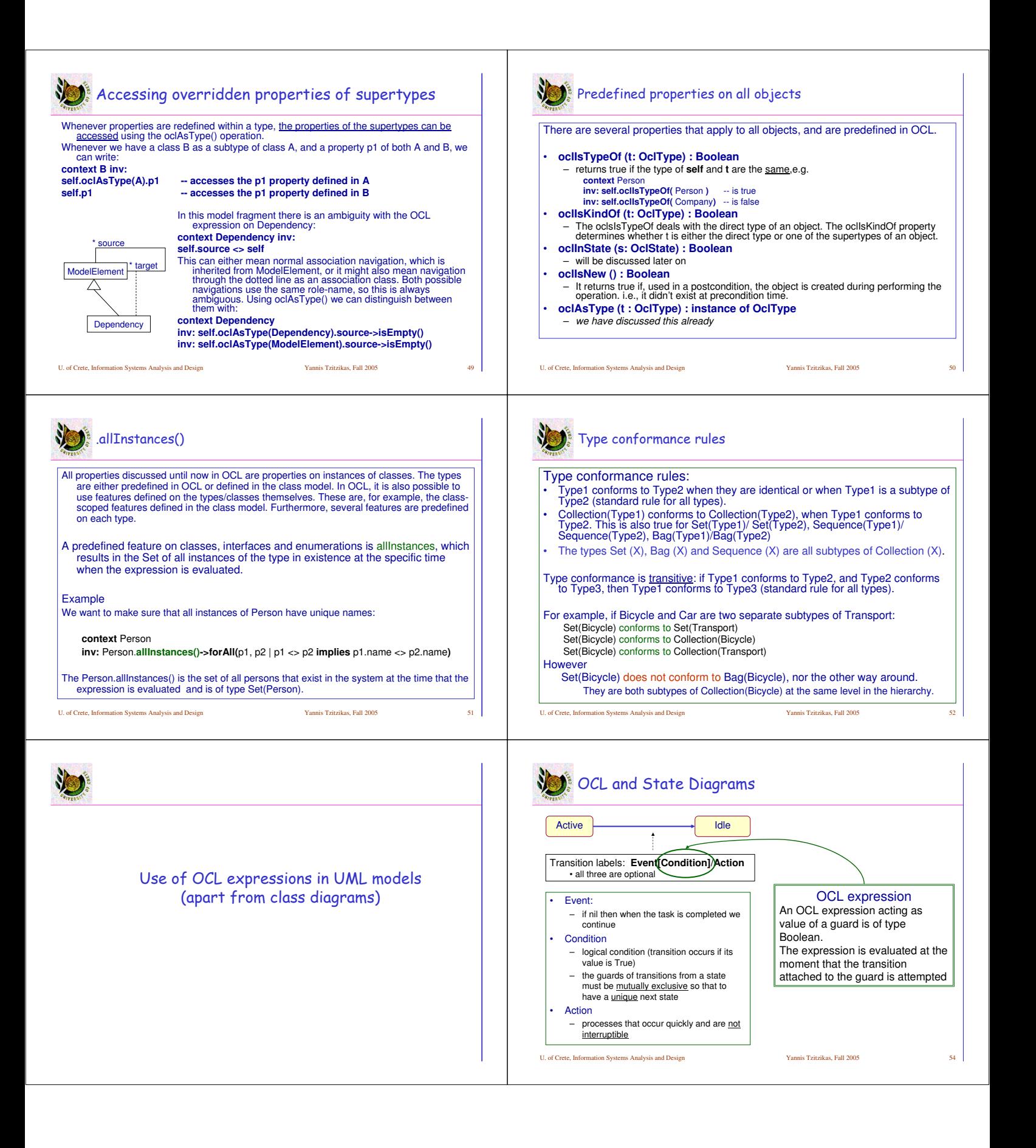

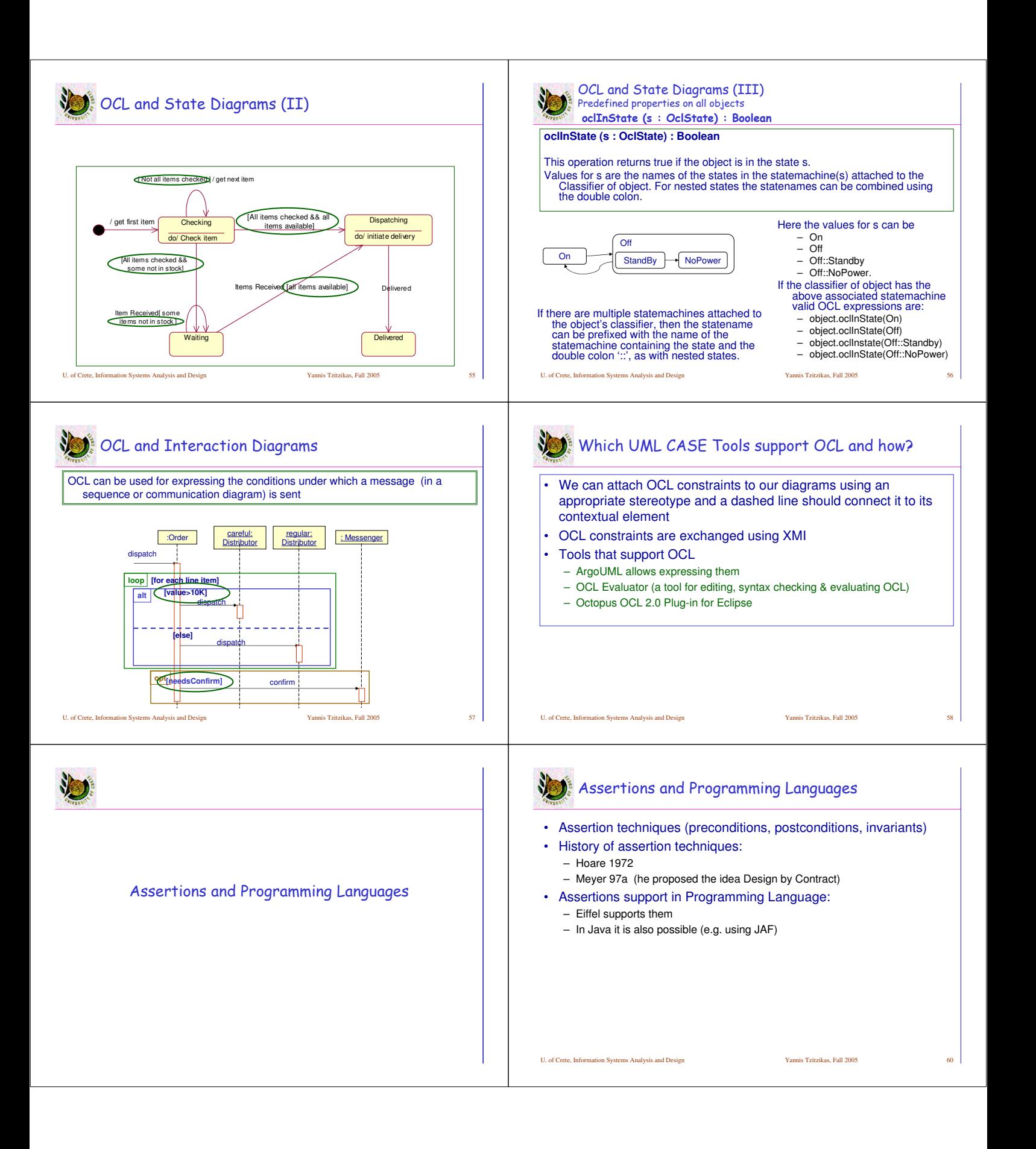

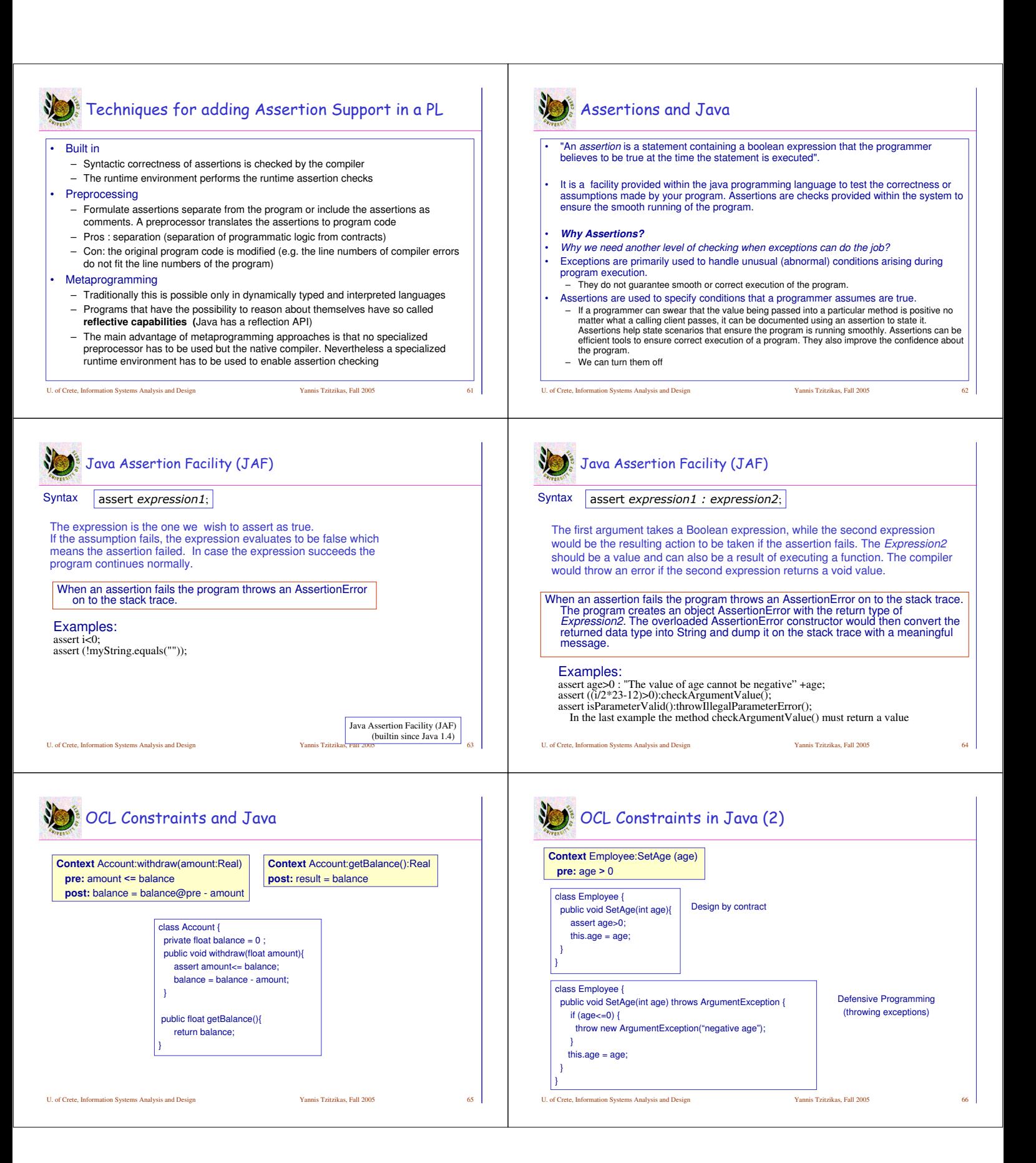

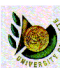

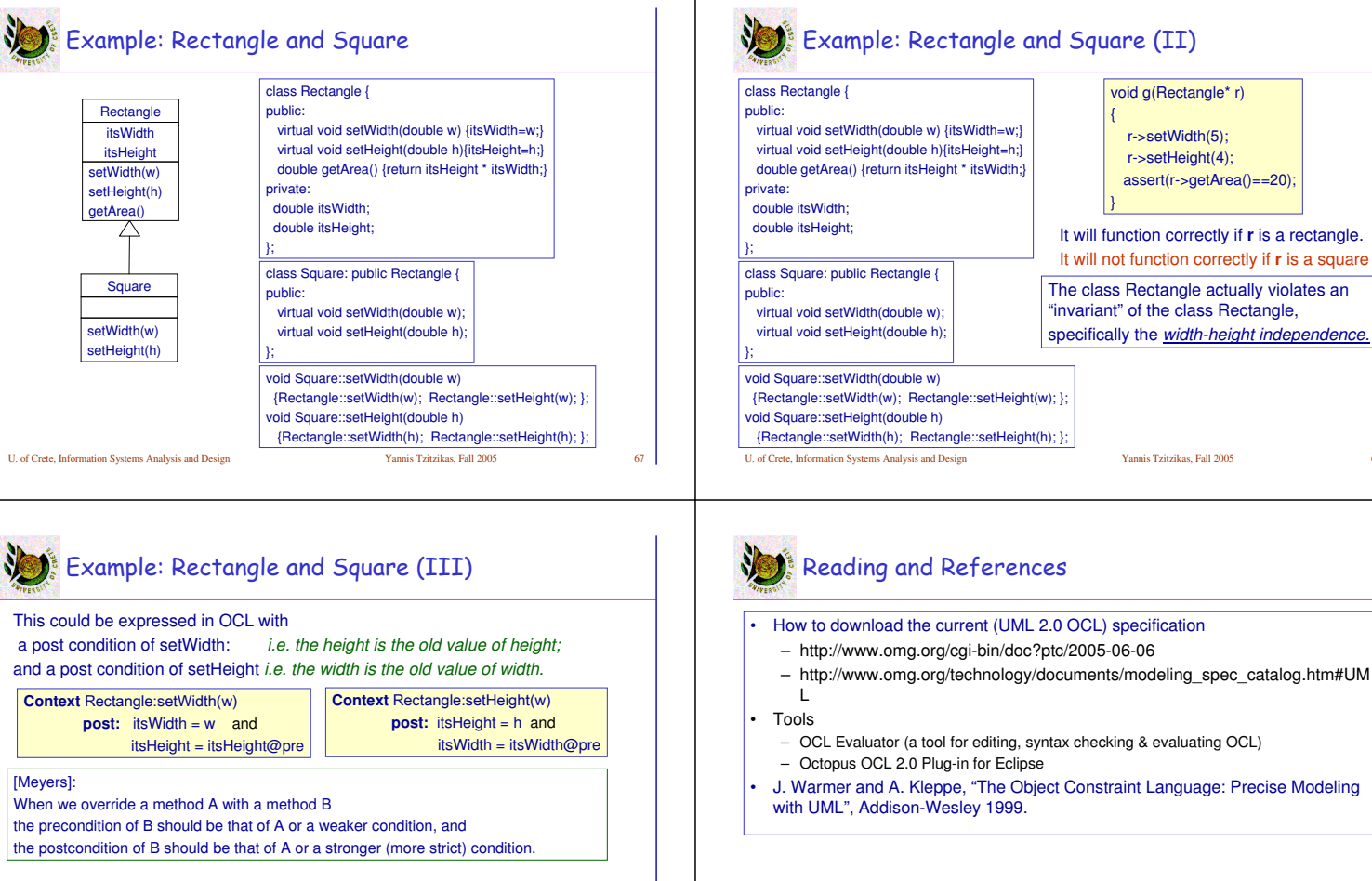

This reveals the problem in our example: the postcondition of Square:setWidth is weaker (although it should be stronger according to the above rule). So, if for example we had copied the postconditions of the Rectangle's methods to the methods of Square, we would have seen the problem while testing the class Square .

U. of Crete, Information Systems Analysis and Design Yannis Tzitzikas, Fall 2005 69

U. of Crete, Information Systems Analysis and Design Yannis Tzitzikas, Fall 2005